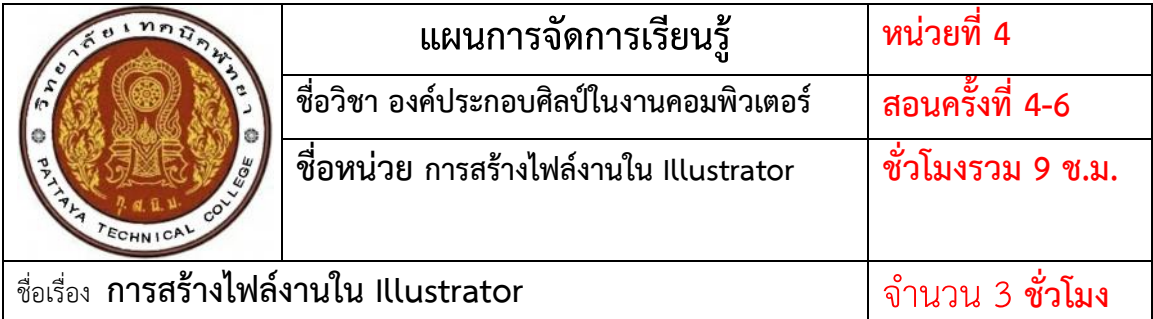

#### **หัวข้อเรื่อง**

- 1. แหล่งภาพที่นำมาใช้งาน
- 2. การเปิดไฟล์เข้ามาทำงานในโปรแกรม
- 3. กำรสร้ำงไฟล์ ใหม่ให้เหมำะกับชิ้นงำน
- 4. กำรบันทึกไฟล์ที่สร้ำงขึ้นมำ

#### **สาระส าคัญ**

 ในกำรสร้ำงผลงำนควรมีกำรเตรียมและออกแบบเพื่อให้ได้มำซึ่งควำมต้องกำรตำม จุดมุ่งหมาย เช่นการเตรียมหาภาพโดยใช้คำสั่งOpenในการเปิดแหล่งไฟล์ภาพหรือวิธีการอื่นๆ

#### **จุดประสงค์การสอน**

#### **จุดประสงค์ทั่วไป**

- 1. มีความเข้าใจเกี่ยวกับแหล่งภาพจากที่ต่างๆที่สามารถนำมาใช้งาน
- 2. มีความสามารถเปิดไฟล์เข้ามาทำงานในโปรแกรม
- 3. มีควำมรู้ควำมสำมำรถในกำรสร้ำงไฟล์
- 4. มีควำมรู้ควำมสำมำรถในกำรบันทึกไฟล์

#### **จุดประสงค์เชิงพฤติกรรม**

- 1. ผู้เรียนอธิบายแหล่งภาพที่นำมาใช้งานได้
- 2. ผู้เรียนสำมำรถเปิดไฟล์เข้ำมำท ำงำนในโปรแกรมได้
- 3. ผู้เรียนสำมำรถสร้ำงไฟล์ใหม่ให้เหมำะกับชิ้นงำนได้
	- 4. ผู้เรียนสำมำรถบันทึกไฟล์ที่สร้ำงขึ้นมำได้

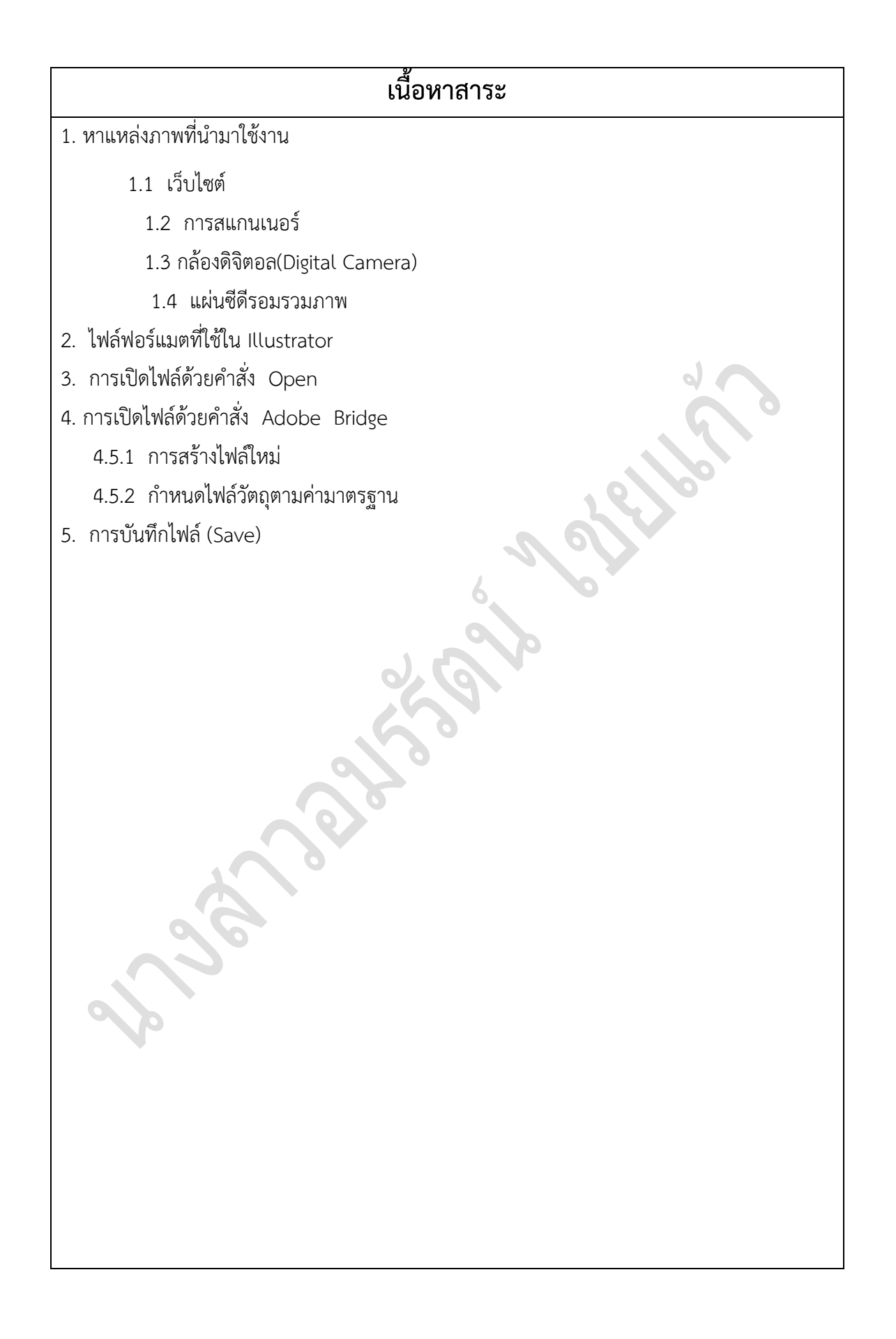

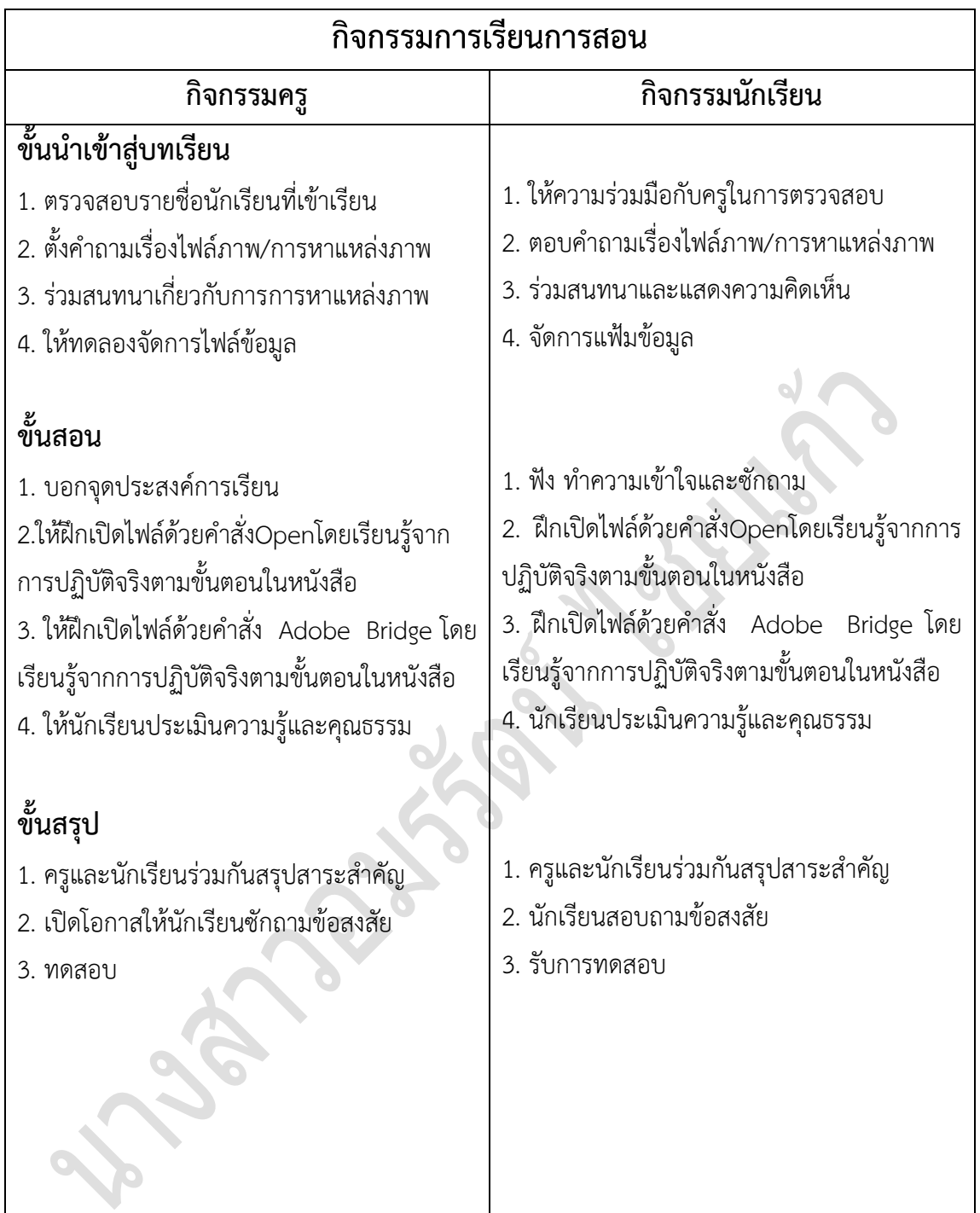

## **งานที่มอบหมายหรือกิจกรรม**

#### **ก่อนเรียน**

1. ให้นักเรียน ตอบคำถามเรื่องไฟล์ภาพ/การหาแหล่งภาพ

#### **ขณะเรียน**

- 1. ให้นักเรียนศึกษาและฝึกเปิดเปิดไฟล์ด้วยคำสั่งOpen
- 2. ให้นักเรียนศึกษาและฝึกเปิดไฟล์ด้วยคำสั่ง Adobe Bridge
- 3. ให้นักเรียนศึกษำฝึกกำรจัดกำรเกี่ยวกับรูปภำพ
- 4. ให้นักเรียนศึกษำใบควำมรู้และฝึกปฏิบัติจริงเรื่องกำรตกแต่งเอกสำร กำรตรวจสอบเอกสำร
- 5. ให้นักเรียนทำแบบฝึกหัดและใบงาน(กิจกรรม)

#### **หลังเรียน**

- 1. ให้นักเรียนช่วยกันสรุปบทเรียน
- 2. ให้นักเรียนทำแบบทดสอบประเมินผลหลังเรียน
- 3. ให้นักเรียนช่วยกันตรวจคำตอบ หลังจากทำแบบทดสอบประเมินผลหลังเรียน

#### **คุณธรรม จริยธรรมที่บูรณาการ**

- 1. ควำมมีวินัย
- 2. ควำมรับผิดชอบ
- 3. ควำมซื่อสัตย์สุจริต
- 4. ควำมมั่นใจในตนเอง

## **สื่อการเรียนการสอน**

#### **สื่อสิ่งพิมพ์**

1. พัชณพงศกรณ์-พีรรัชฎำกรณ์ สุดประเสริฐ. กรุงเทพฯ : ศูนย์หนังสือเมืองไทย ,2556

- 2. แบบทดสอบก่อนเรียน
- 3. แบบทดสอบหลังเรียน
- 4. ใบงำน(กิจกรรม)

#### **สื่อโสตทัศน์**

เครื่องไมโครคอมพิวเตอร์

## **การวัดผล**

## **ก่อนเรียน**

- 1. หำแหล่งภำพ
- 2.ฝึกเปิดไฟล์ภำพ
- 3. สร้างไฟล์ใหม่ทำตามขั้นตอนในหนังสือ

#### **ขณะเรียน**

- 1. ประเมินผลกำรเรียนและคุณธรรมของนักเรียน
- 2. ให้นักเรียนศึกษำปฏิบัติจริงจำกเครื่องคอมพิวเตอร์

### **หลังเรียน**

- 1. ให้นักเรียนช่วยกันสรุปบทเรียน
- 2. ทำแบบทดสอบหลังเรียน

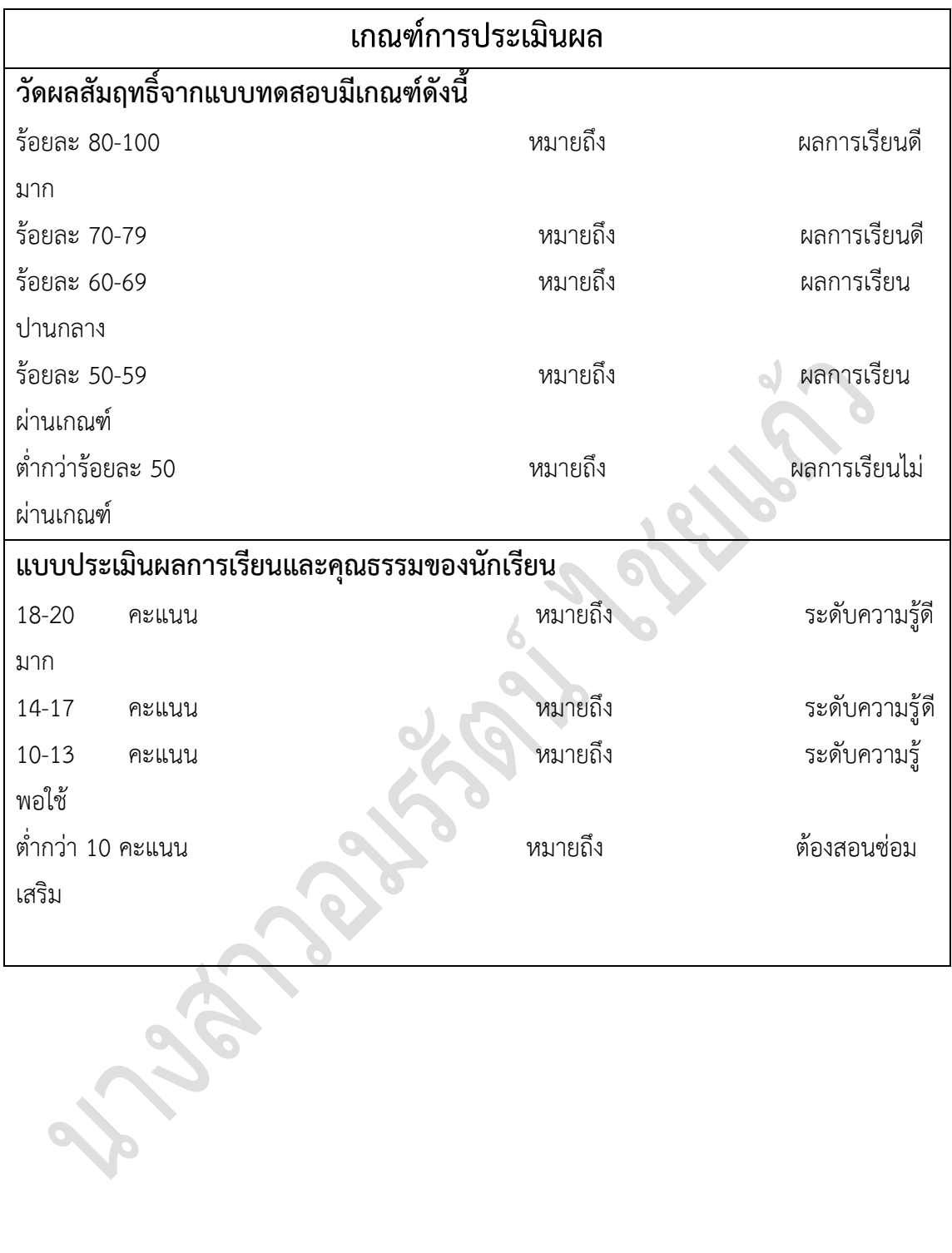

# **แบบประเมินผลการเรียนและคุณธรรมของนักเรียน**

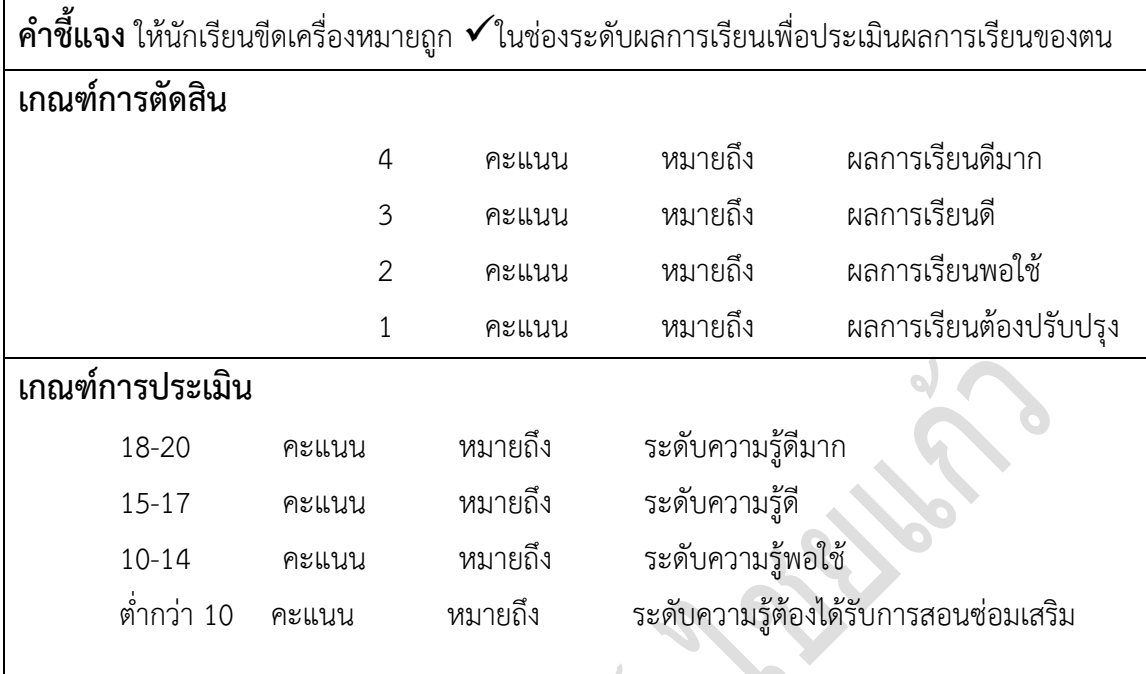

**Partners** 

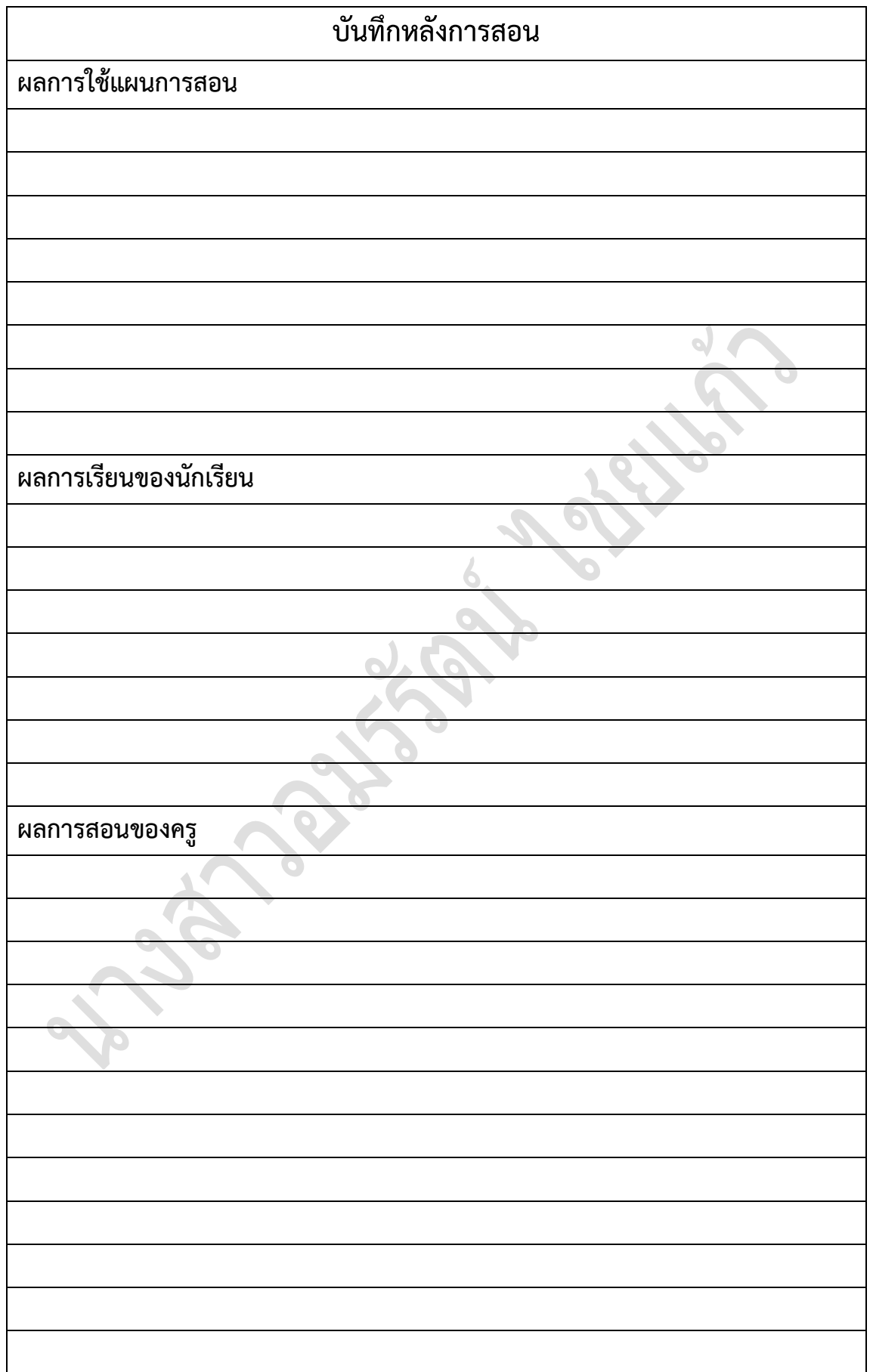

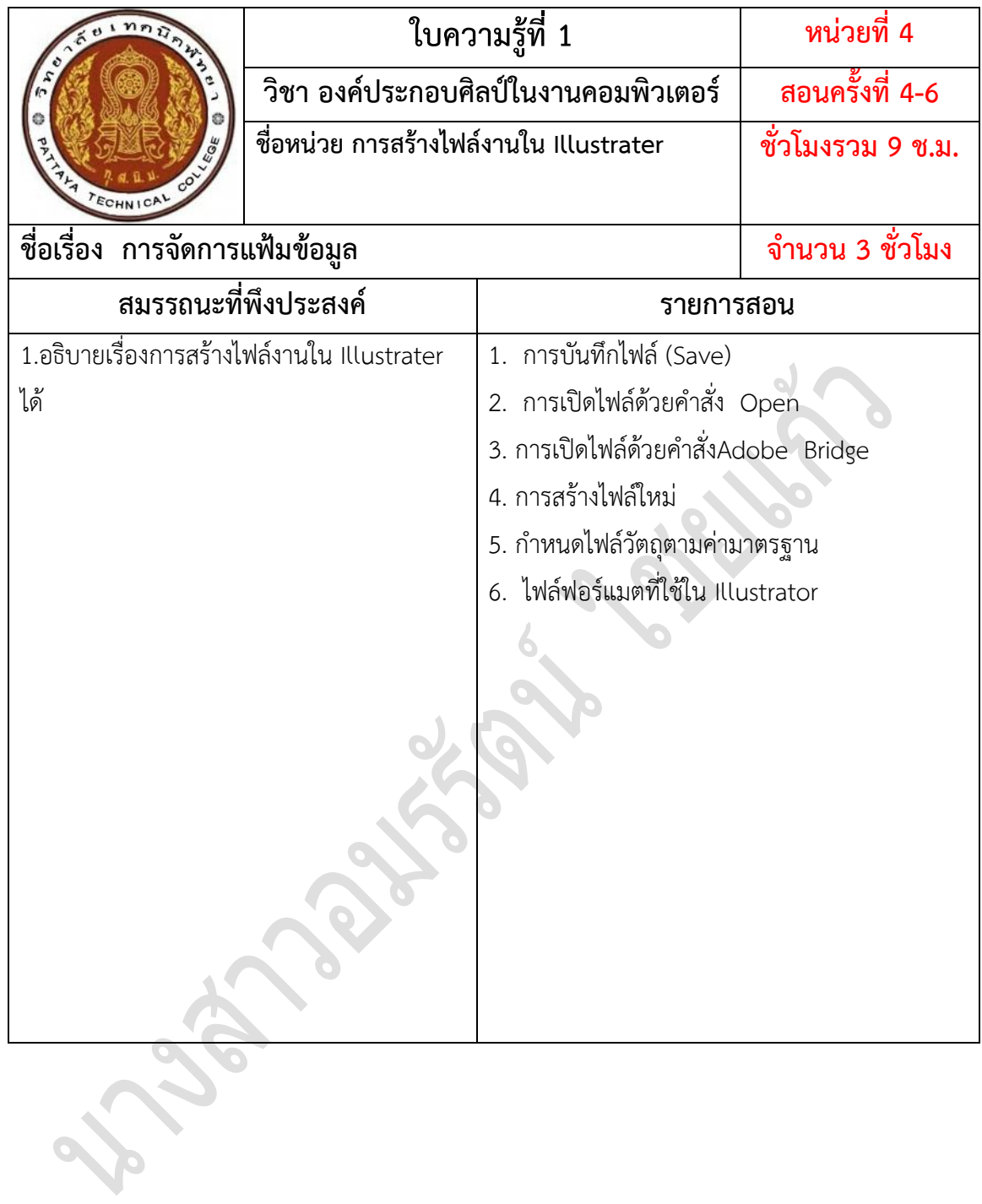